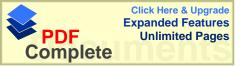

Form D14

## In the Supreme Court application for revocation (Section 31 - Regulations 43 and 44) (Lodge in duplicate)

| Design No.:                                                                                                    | Date of lodgement:        |
|----------------------------------------------------------------------------------------------------|---------------------------|
| Full name(s) of registered proprietor(s):                                                                                                    |                           |
| Full name of applicant:                                                                                                    |                           |
| гин паше от аррпсант.                                                                                                    | <u> </u>                  |
| Type of design Part A  Grounds for revocation:  Documents lodged in support:                                                                                                    | Part F                    |
| TAKE NOTICE THAT the applicant seeks an order- (a)                                                                                                    |                           |
| (b)(c)                                                                                                    | and that the accompanying |
| TAKE NOTICE FURTHER that the applicant has appointed the address for service set forth below at which he will accept notice and service of all process in these proceedings.                                                                                                    |                           |
| <ul> <li>TAKE NOTICE FURTHER that if you intend opposing these proceedings you are required         <ul> <li>to notify the above court, the applicant and the registrar of designs in writing on or before the;</li> </ul> </li> <li>(b) within two months after such notice of your intention to oppose the proceedings, to file your answering affidavits, if any; and you are further required to appoint in such notification an address for service at which you will accept notice and service of all documents in these proceedings.</li> </ul> |                           |
| If no such notice of intention to oppose be given, the application will be made on at (time).                                                                                                    |                           |
|                                                                                                    | at this                   |
| APPLICANT/APPLICANT'S AGENT                                                                                                    |                           |
| Address for service:                                                                                                    |                           |
| FOR OFFICIAL USE ONLY                                                                                                    |                           |
| Lodgement of this document/accompanying do acknowledged.                                                                                                    | Official date stamp       |
| AND TO:(Name interested party/parties)                                                                                                    |                           |